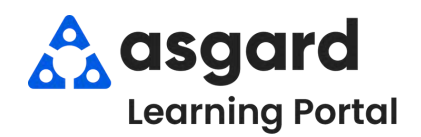

## **AsgardMobile Create a Work Order (HSKP) Android**

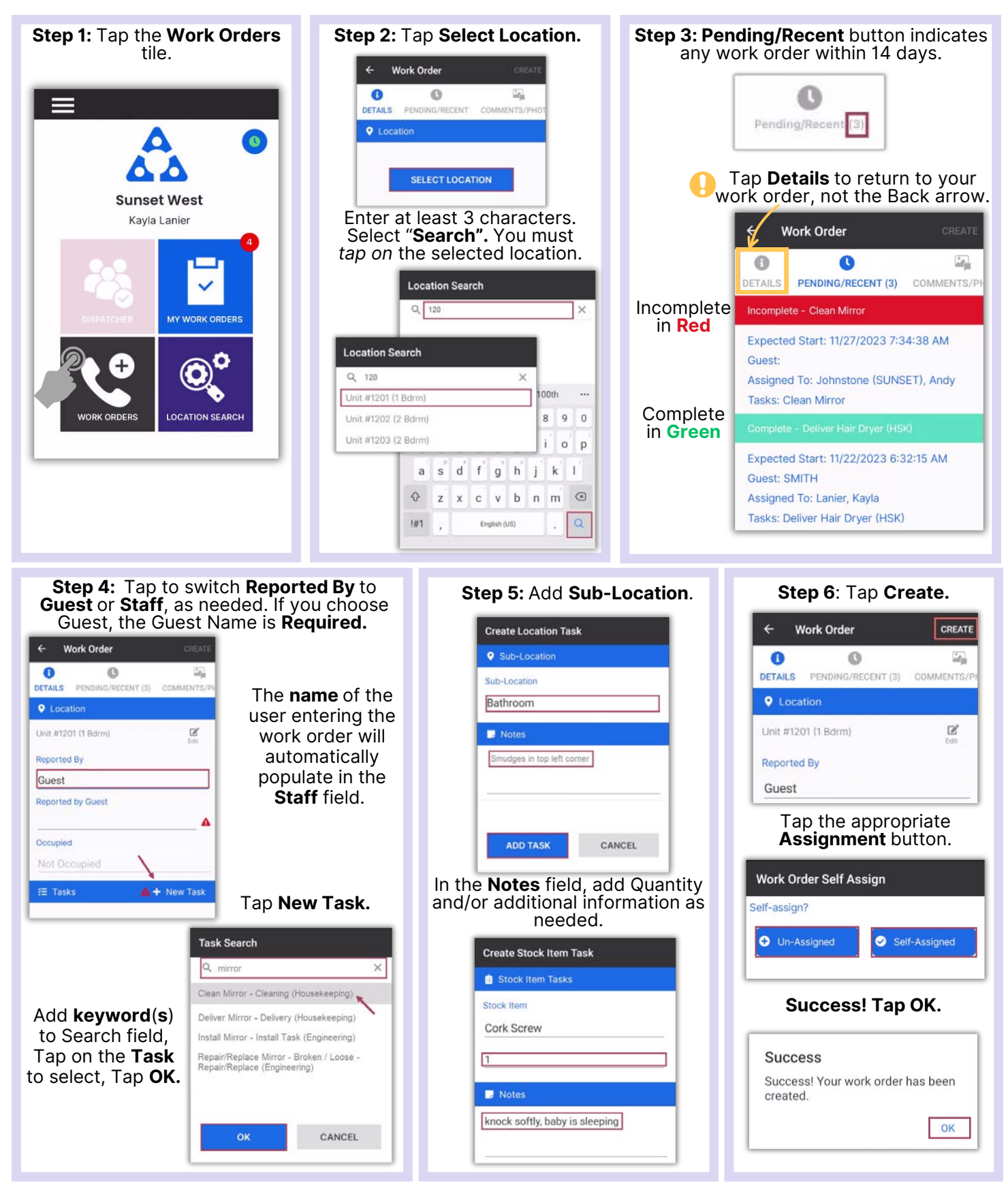